**ECDL / ICDL Advanced Spreadsheets SYLABUS 3.0 (AM4)**

## CDL

## **The Digital Skills Standard**

**Upozornění:**

Oficiální verze ECDL/ICDL Advanced Sylabu verze 3.0 je publikovaná na webových stránkách ECDL Foundation - www.icdleurope.org a lokalizovaná verze na webových stránkách pracovní skupiny ECDL-CZ - www.ecdl.cz

[Přes veškerou péči, kterou ICDL Foundation \(vlastník práv konceptu ECDL / ICDL\) a ČSKI \(národní licenciát\) věnovaly přípravě](http://www.ecdl.cz/) a lokalizaci této publikace, ICDL Foundation ani ČSKI neručí za kompletnost informací v ní obsažených a také nezodpovídají za jakékoli chyby, vynechaný text, nepřesnosti, ztrátu nebo poškození informací, instrukcí či pokynů v této publikaci obsažených. Tato publikace nesmí být reprodukována jako celek ani po částech bez předchozího souhlasu vlastníků práv. ICDL Foundation může na základě vlastní úvahy a kdykoli bez ohlášení provádět jakékoli změny.

Copyright © 1997-2019 ICDL Foundation Ltd., lokalizace 2020 ČSKI, ref: Advanced Spreadsheets - Syllabus - V3.0

## **Modul AM4 Pokročilá práce s tabulkami**

ECDL Advanced Sylabus modulu AM4, *Pokročilá práce s tabulkami (Advanced Spreadsheets),* definuje rozsah praktických digitálních znalostí a dovedností nezbytných pro úspěšné složení zkoušky z tohoto modulu. Modul AM4 navazuje na digitální znalosti a dovednosti obsažené v základním ECDL Sylabu pro modul M4 a svým rozsahem a hloubkou jej výrazně překonává. Předpokladem pro úspěšné složení zkoušky z pokročilého modulu AM4 jsou znalosti a dovednosti obsažené v základním modulu M4.

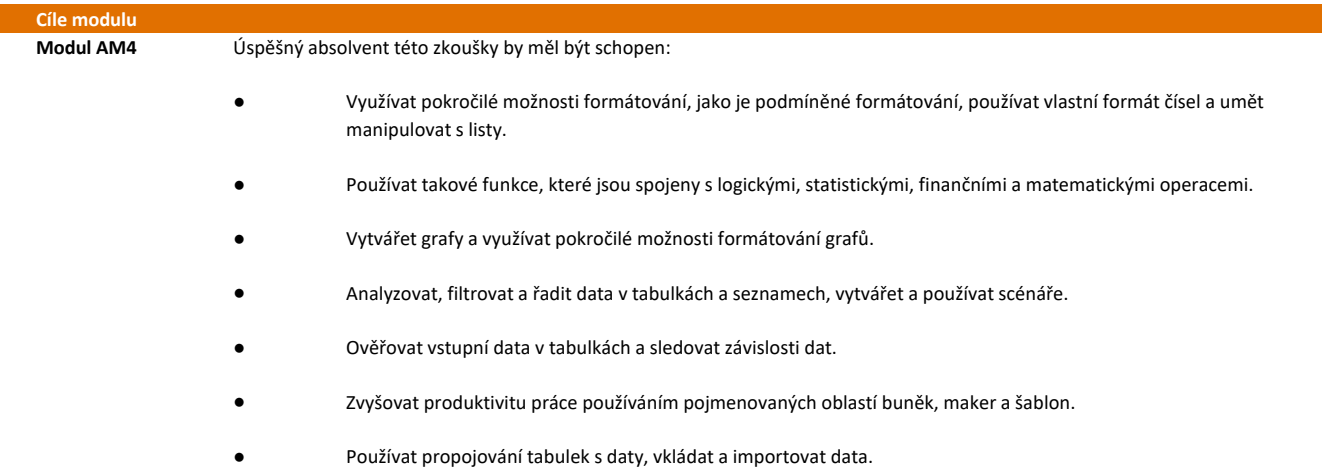

Porovnávat tabulky a využívat možnosti zabezpečení.

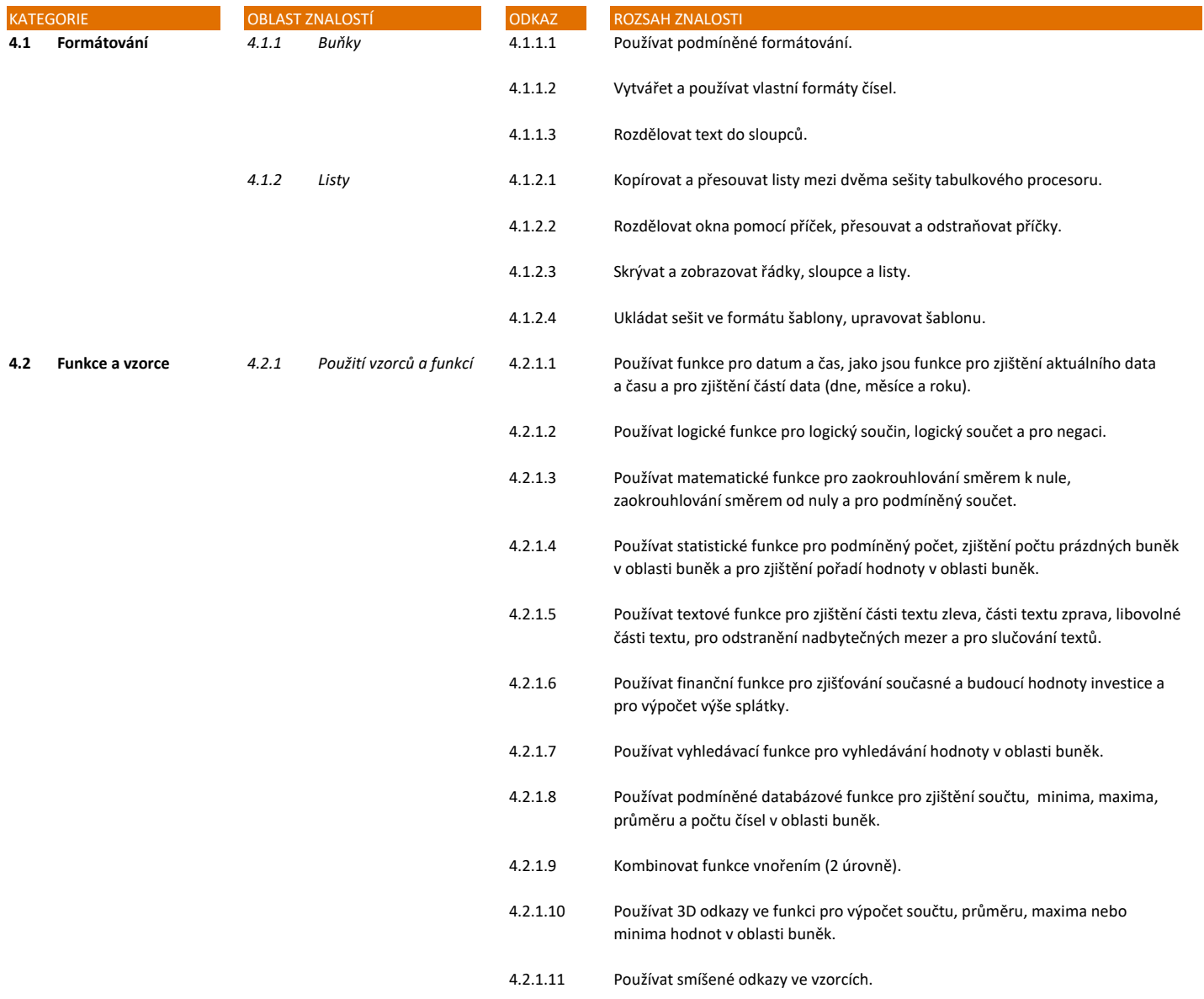

●

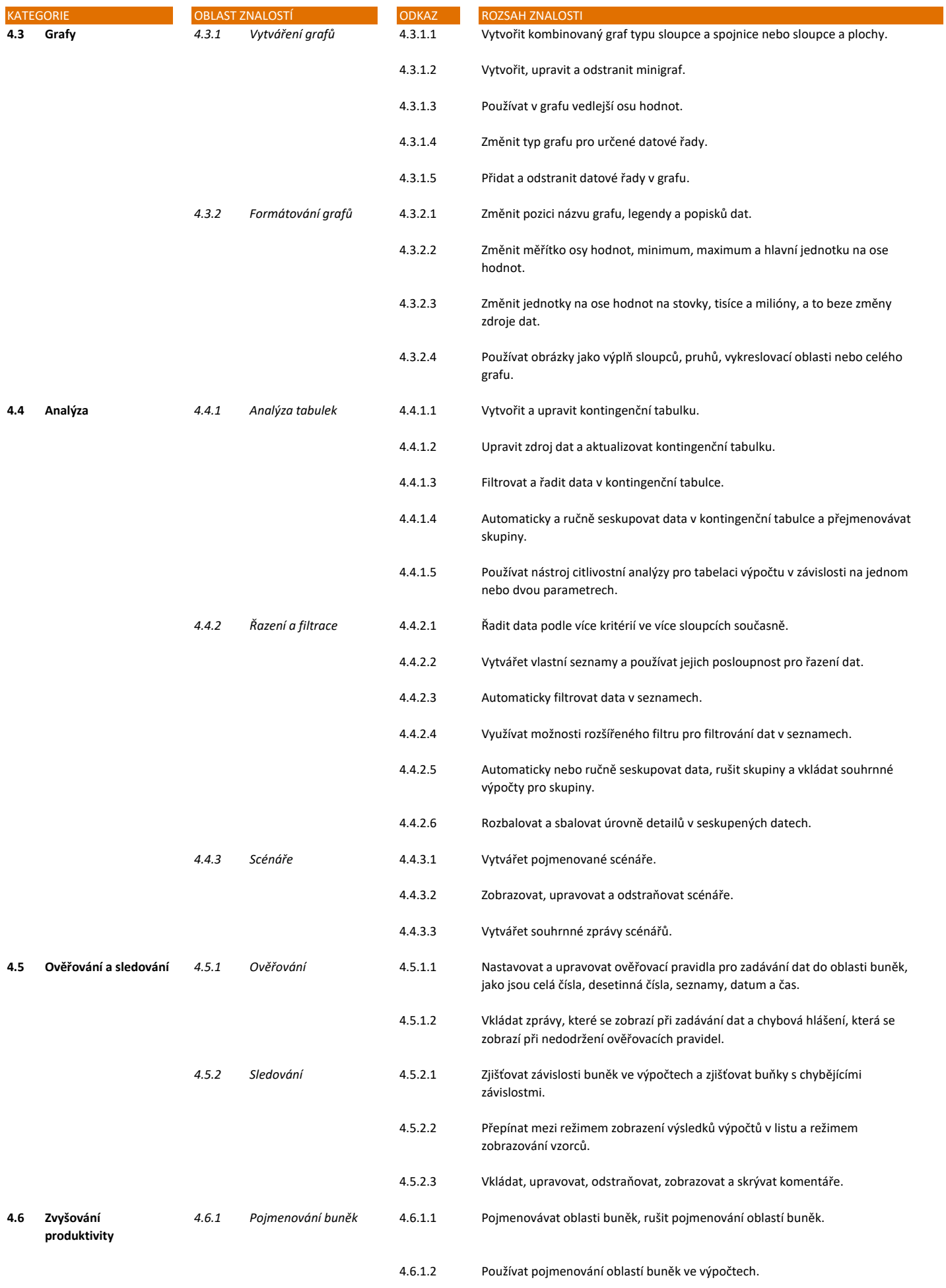

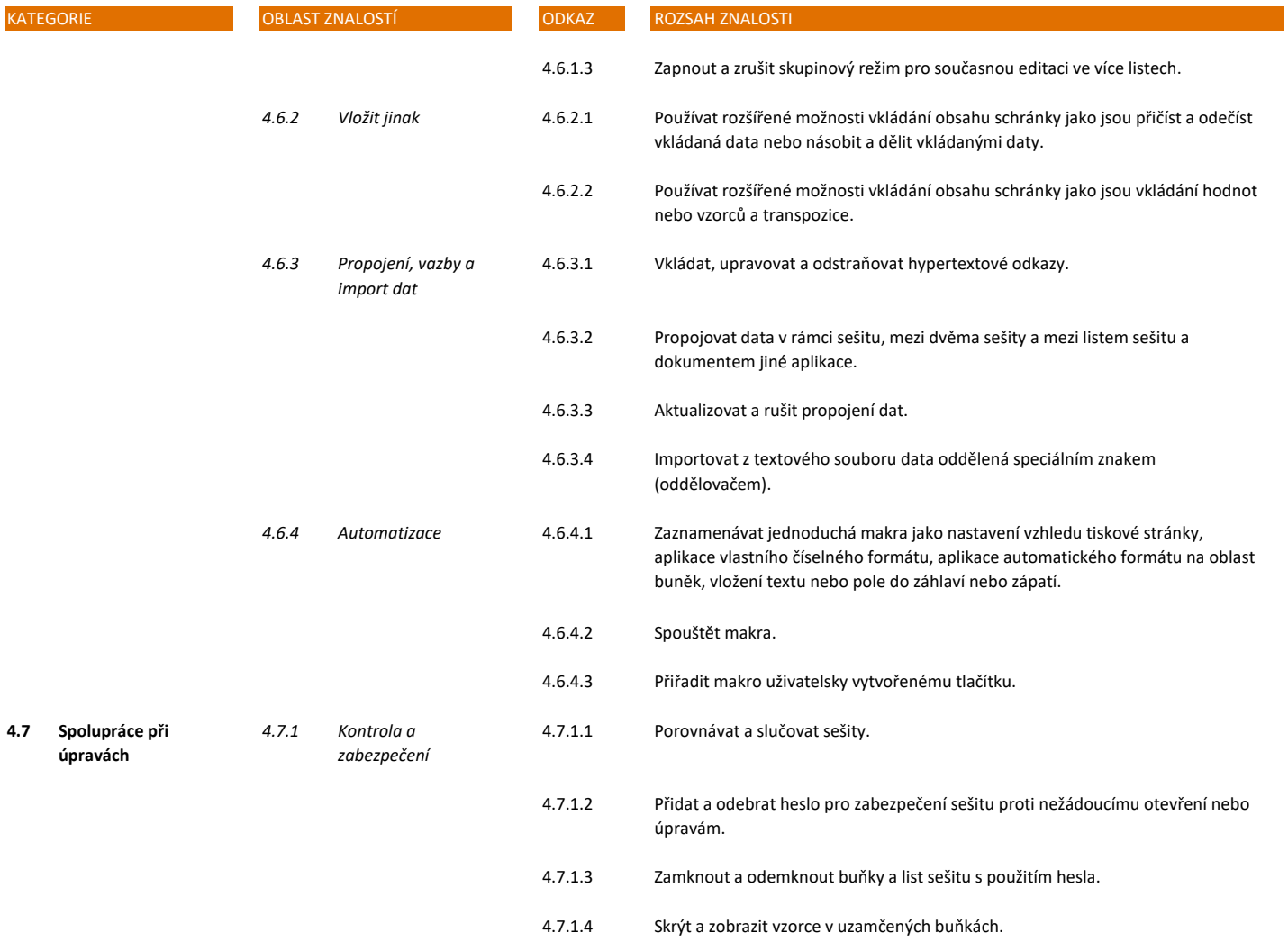